# МИНОБРНАУКИ РОССИИ

# ВЛАДИВОСТОКСКИЙ ГОСУДАРСТВЕННЫЙ УНИВЕРСИТЕТ ЭКОНОМИКИ И СЕРВИСА

КАФЕДРА ДИЗАЙНА И ТЕХНОЛОГИЙ

# Рабочая программа дисциплины (модуля)

# КОМПЬЮТЕРНЫЕ ТЕХНОЛОГИИ В ДИЗАЙН-ПРОЕКТИРОВАНИИ

Направление и направленность (профиль)

54.03.01 Дизайн. Дизайн среды

Год набора на ОПОП 2020

> Форма обучения очная

Владивосток 2020

Рабочая программа дисциплины (модуля) «Компьютерные технологии в дизайнпроектировании» составлена в соответствии с требованиями ФГОС ВО по направлению(ям) подготовки 54.03.01 Дизайн (утв. приказом Минобрнауки России от 11.08.2016г. №1004) и Порядком организации и осуществления образовательной деятельности по образовательным программам высшего образования – программам бакалавриата, программам специалитета, программам магистратуры (утв. приказом Минобрнауки России от 05.04.2017 г. N301).

Составитель(и): *Плеханова В.А., Viktoriya.Plehanova@vvsu.ru*

Утверждена на заседании кафедры дизайна и технологий от 24.03.2020 , протокол №

СОГЛАСОВАНО: Заведующий кафедрой (разработчика) Клочко И.Л.

11

Заведующий кафедрой (выпускающей) Клочко И.Л.

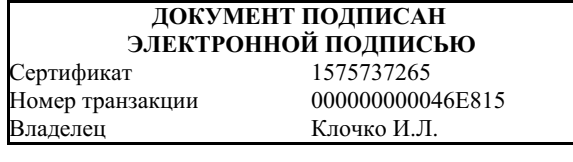

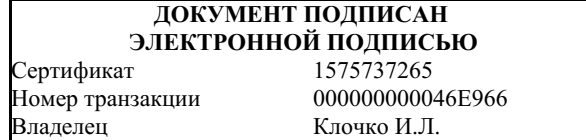

## **1. Цель и задачи освоения дисциплины (модуля)**

Целью освоения дисциплины «Компьютерные технологии в дизайн-проектировании» является: формирование профессионального мышления, получение практических навыков использования программного обеспечения для работы с двух и трехмерной графикой, что является необходимым условием для профессиональной деятельности дизайнера.

Задачи освоения дисциплины:

– закрепление основных навыков профессиональных компетенций;

– использование информационной компетентности, предполагающей владение новым программным обеспечением для работы с двумерной графикой;

– применение на практике компьютерных технологий в профессиональной деятельности (компьютерное проектирование различных объектов дизайна);

– внедрение собственных разработок и предложений по проектированию и компоновке различных объектов дизайна.

Знания и навыки, получаемые студентами в результате изучения вышеуказанной дисциплины, необходимы в процессе обучения и в будущей профессиональной деятельности. Дисциплина ориентирована на применение широкого комплекса компьютерных технологий в процессе обучения.

# **2. Перечень планируемых результатов обучения по дисциплине (модулю), соотнесенных с планируемыми результатами освоения образовательной программы**

Планируемыми результатами обучения по дисциплине являются знания, умения, на в ы к и, соотнесенные с компетенциями, которые формирует дисциплина, обеспечивающие достижение планируемых результатов по образовательной программе в целом. Перечень компетенций, формируемых в результате изучения дисциплины (модуля), приведен в таблице 1.

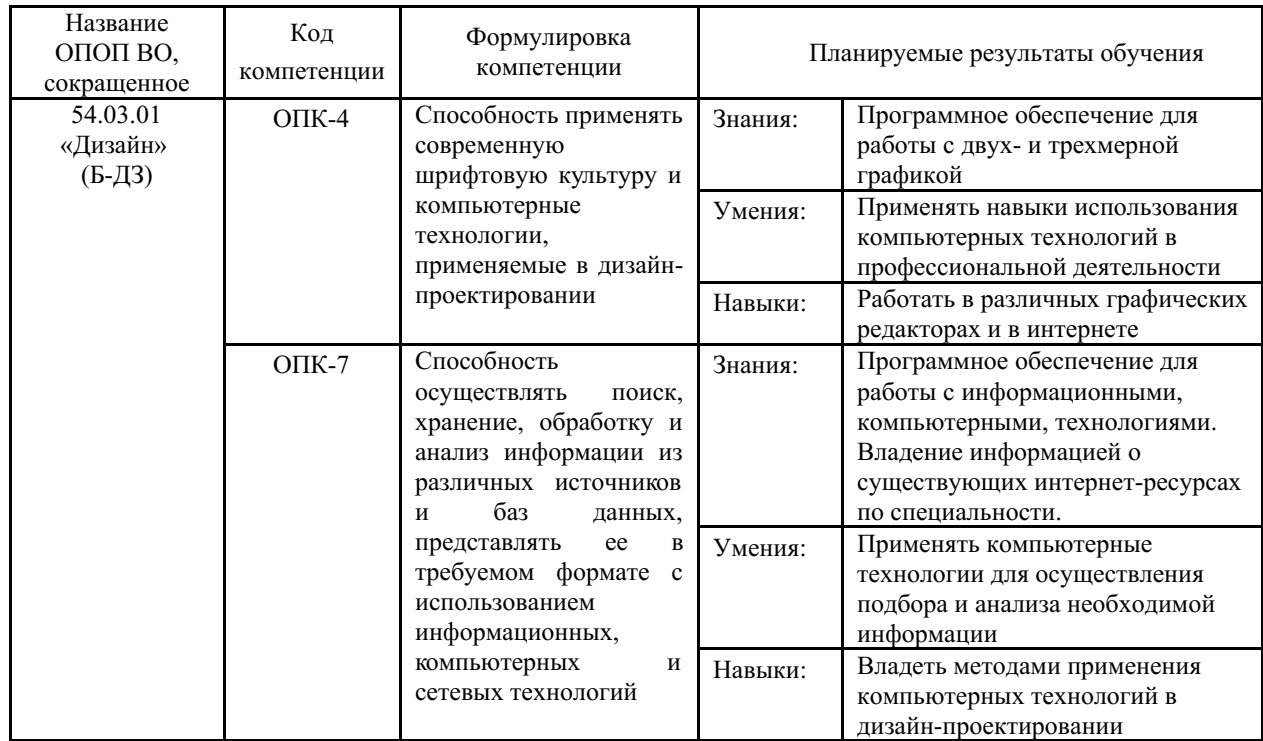

Таблица 1 – Компетенции обучающегося, формируемые в результате освоения дисциплины (модуля)

# **3. Место дисциплины (модуля) в структуре основной образовательной программы**

Дисциплина «Компьютерные технологии в дизайн-проектировании» относится к базовым дисциплинам.

Объем дисциплины (модуля) в зачетных единицах с указанием количества академических часов, выделенных на контактную работу с обучающимися (по видам учебных занятий) и на самостоятельную работу по всем формам обучения, приведен в таблице 1.

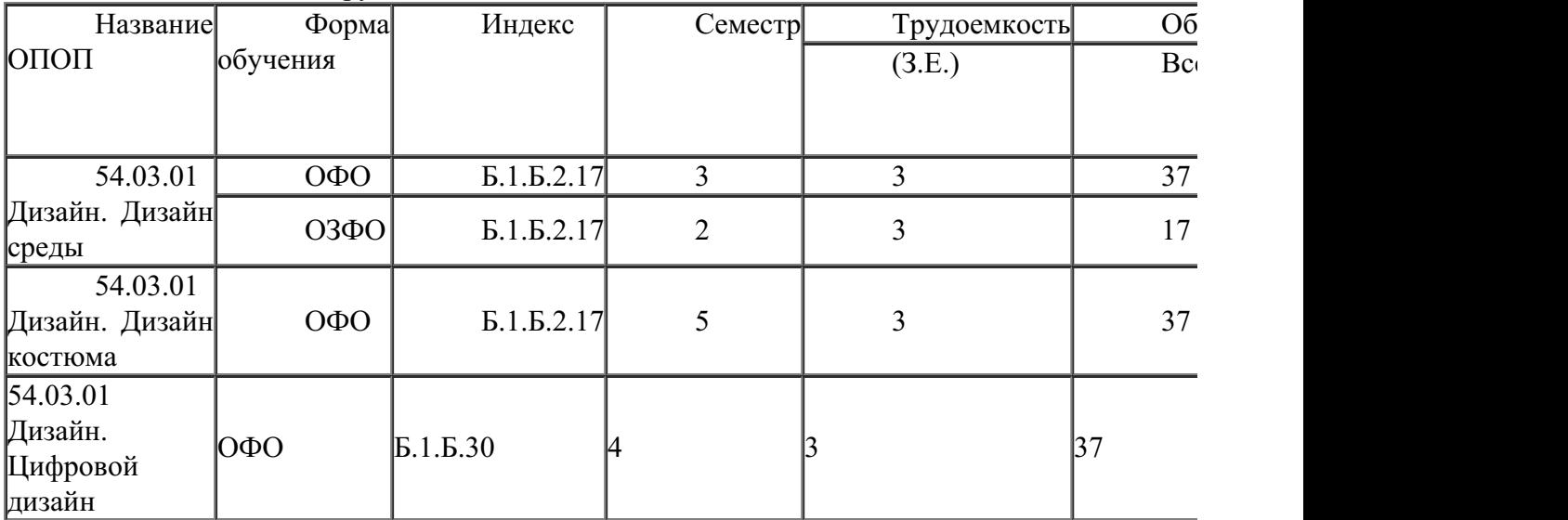

Таблица 1- Общая трудоемкость дисциплины

Входными требованиями, необходимыми для освоения дисциплины, является наличие у обучающихся компетенций, сформированных при изучении дисциплин и/или прохождении практик «Живопись модуль 1», «Начертательная геометрия и технический рисунок», «Основы композиции», «Цветоведение и колористика». На данную дисциплину опираются «Дизайн и рекламные технологии», «Компьютерные технологии в графическом дизайне», «Компьютерные технологии в проектировании среды продвинутый курс», «Ландшафтное проектирование среды», «Организация архитектурно-дизайнерской деятельности», «Организация интерьеров многоуровнего пространства», «Проектирование в дизайне среды модуль 4», «Проектирование в дизайне среды модуль 5», «Проектирование в дизайне среды модуль 6», «Проектирование в цифровой среде модуль 2», «Проектирование в цифровой среде .

## **4. Объем дисциплины (модуля)**

Объем дисциплины в зачетных единицах с указанием количества академических часов, выделенных на контактную работу с обучающимися (по видам учебных занятий) и на самостоятельную работу, приведен в таблице 2.

| Название<br>ОПОП<br><b>BO</b> | Форма<br>обуче-<br>ния | Часть<br>УΠ | Семестр<br>$(0\Phi 0)$<br>или курс<br>(ЗФО,<br>$O3\Phi O$ | Трудо-<br>емкость | Объем контактной работы (час) |            |       |      |                    |            |            |                          |
|-------------------------------|------------------------|-------------|-----------------------------------------------------------|-------------------|-------------------------------|------------|-------|------|--------------------|------------|------------|--------------------------|
|                               |                        |             |                                                           | (3.E.)            | Bcero                         | Аудиторная |       |      | Внеауди-<br>торная |            | <b>CPC</b> | Форма<br>аттес-<br>тации |
|                               |                        |             |                                                           |                   |                               | лек.       | прак. | лаб. | ПА                 | <b>KCP</b> |            |                          |
| 54.03.01<br>Дизайн            | ОФО                    | Бл1.Б       | 3                                                         |                   | 37                            | $\Omega$   | 36    | 0    |                    | $\Omega$   | 71         |                          |

Таблица 2 – Общая трудоемкость дисциплины

# **5. Структура и содержание дисциплины (модуля)**

## **5.1 Структура дисциплины (модуля) для ОФО**

Тематический план, отражающий содержание дисциплины (перечень разделов и тем), структурированное по видам учебных занятий с указанием их объемов в соответствии с учебным планом, приведен в таблице 3.1

Таблица 3.1 – Разделы дисциплины (модуля), виды учебной деятельности и формы текущего контроля для ОФО

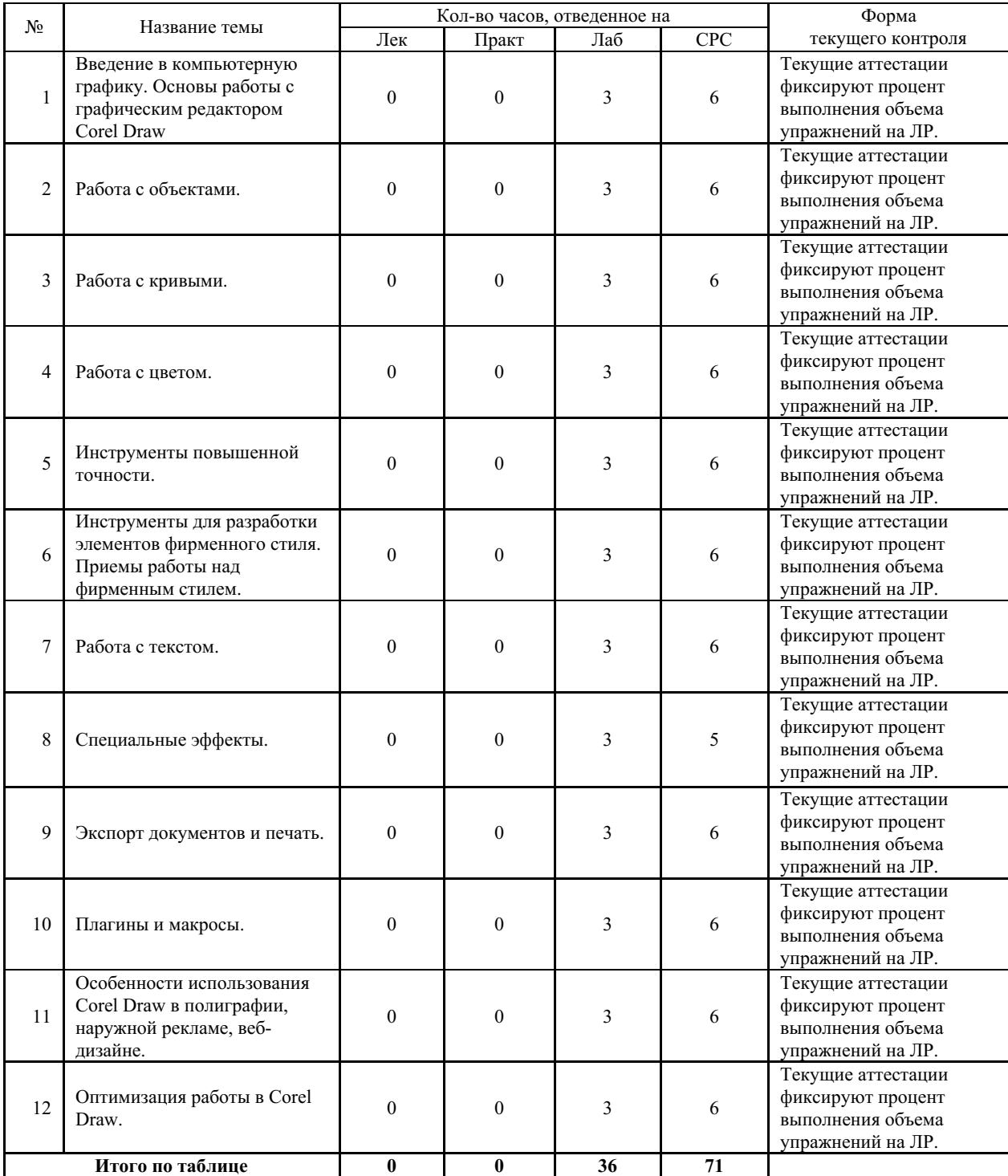

## **5.2 Содержание разделов и тем дисциплины (модуля) для ОФО**

*Тема 1 Введение в компьютерную графику. Основы работы с графическим*

#### *редактором Corel Draw.*

Содержание темы: Общее представление о компьютерной графике и популярных графических редакторах. Основные характеристики векторной и растровой графики. Назначение и возможности пакета программ Corel Draw, их роль в проектной деятельности дизайнера. Требования к ресурсам компьютера. Советы по установке графического редактора. Основные термины. Обзор и настройка интерфейса программы (панели и наборы инструментов, панель свойств, окна настройки, строка состояния). Способы создания векторного изображения. Объекты, их типы и методы рисования. Преобразование объектов.

Формы и методы проведения занятий по теме, применяемые образовательные технологии: Лабораторные работы (ЛР) - творческие упражнения по заданной тематике, позволяющие освоить принципы компьютерного построения объемных форм.

Виды самостоятельной подготовки студентов по теме: .

## *Тема 2 Работа с объектами.*

Содержание темы: Режимы просмотра текущего документа. Действия с объектами (копирование, группировка/разгруппировка, объединение/разъединение, зеркальное отображение, поворот, блокировка, выравнивание). Деформация объектов (наклон, растягивание, размазывание, эффект грубой кисти, сглаживание, притягивание и отталкивание узлов, эффекты искажения, скругление углов, построение фасок, обрезка и удаление, объединение и пересечение). Принцип работы менеджера объектов. Работа со слоями (создание, изменение свойств, перемещение, копирование).

Формы и методы проведения занятий по теме, применяемые образовательные технологии: Лабораторные работы (ЛР) - творческие упражнения по заданной тематике, позволяющие освоить принципы компьютерного построения объемных форм.

Виды самостоятельной подготовки студентов по теме: .

## *Тема 3 Работа с кривыми.*

Содержание темы: Навыки работы с инструментами создания кривых и обзор областей их использования. Кривые Безье. Инструмент «Редактирование формы» (изменение геометрии объекта). Инструмент «Нож» (разделение объекта). Инструмент «Ластик» (частичное удаление объекта). Модификация кривой. Создание объектов с помощью кривых. Создание контуров. Применение специальных эффектов для создания объектов сложной формы. Инструмент «Динамика». Применение к объектам функции «Симметрия». Трассировка растровых изображений (особенности, настройка). Объекты PowerClip.

Формы и методы проведения занятий по теме, применяемые образовательные технологии: Лабораторные работы (ЛР) - творческие упражнения по заданной тематике, позволяющие освоить принципы компьютерного построения объемных форм.

Виды самостоятельной подготовки студентов по теме: .

#### *Тема 4 Работа с цветом.*

Содержание темы: Общие сведения о цветовых моделях. Простые и составные цвета. Способы окрашивания объектов и их абрисов. Заливка объектов (типы заливок – однородная, фонтанная, узором, текстурой, сетки). Использование палитры документа. Работа с цветовыми палитрами (создание и редактирование; упорядочение и отображение; настройка свойств). Прозрачность объектов (однородная, градиентная и др.).

Формы и методы проведения занятий по теме, применяемые образовательные технологии: Лабораторные работы (ЛР) - творческие упражнения по заданной тематике, позволяющие освоить принципы компьютерного построения объемных форм.

Виды самостоятельной подготовки студентов по теме: .

#### *Тема 5 Инструменты повышенной точности.*

Содержание темы: Использование линеек. Применение сетки документа. Настройка направляющих. Преобразование объектов. Точное выравнивание и распределение объектов.

Приемы работы с многокомпонентными макетами.

Формы и методы проведения занятий по теме, применяемые образовательные технологии: Лабораторные работы (ЛР) - творческие упражнения по заданной тематике, позволяющие освоить принципы компьютерного построения объемных форм.

Виды самостоятельной подготовки студентов по теме: .

## *Тема 6 Инструменты для разработки элементов фирменного стиля. Приемы работы над фирменным стилем.*

Содержание темы: Макет. Настройка документа. Настройка страниц документа (добавление/удаление, переименование, вставка номеров). Разработка логотипов и фирменных бланков. Основные правила оформления визиток.

Формы и методы проведения занятий по теме, применяемые образовательные технологии: Лабораторные работы (ЛР) - творческие упражнения по заданной тематике, позволяющие освоить принципы компьютерного построения объемных форм.

Виды самостоятельной подготовки студентов по теме: .

#### *Тема 7 Работа с текстом.*

Содержание темы: Виды текста (простой, фигурный). Создание, редактирование, выравнивание. Форматирование текста (выбор шрифтов и их гарнитур; изменение регистра; регулировка интервала между символами и словами, строками и абзацами; добавление маркеров; выравнивание; стили). Манипуляции с текстом (смещение, поворот, отражение). Импортирование текста из офисных приложений. Работа с фигурным текстом. Работа с таблицами. Обтекание и расположение текста вдоль кривой. Редактирование геометрической формы текста. Работа с простым текстом. Работа с текстовыми блоками.

Формы и методы проведения занятий по теме, применяемые образовательные технологии: Лабораторные работы (ЛР) - творческие упражнения по заданной тематике, позволяющие освоить принципы компьютерного построения объемных форм.

Виды самостоятельной подготовки студентов по теме: .

#### *Тема 8 Специальные эффекты.*

Содержание темы: Обзор и применение спецэффектов. Использование линз для объектов. Применение трехмерных эффектов к объектам (контур, перспектива, перетекание, тени). Совмещение векторных и растровых изображений. Создание QR-кода.

Формы и методы проведения занятий по теме, применяемые образовательные технологии: Лабораторные работы (ЛР) - творческие упражнения по заданной тематике, позволяющие освоить принципы компьютерного построения объемных форм.

Виды самостоятельной подготовки студентов по теме: .

#### *Тема 9 Экспорт документов и печать.*

Содержание темы: Форматы векторных и растровых изображений. Особенности создания макета. Экспорт документа (макета) в стандартные графические форматы для дальнейшей работы в программах верстки или веб-документах. Допечатная подготовка документа (макета). Управление цветом.

Формы и методы проведения занятий по теме, применяемые образовательные технологии: Лабораторные работы (ЛР) - творческие упражнения по заданной тематике, позволяющие освоить принципы компьютерного построения объемных форм.

Виды самостоятельной подготовки студентов по теме: .

### *Тема 10 Плагины и макросы.*

Содержание темы: Обзор плагинов и макросов, их классификация, особенности использования. Решение дизайнерских задач с помощью плагинов (создание календарей, пазлов, проверка верстки, коррекция параметров изображений).

Формы и методы проведения занятий по теме, применяемые образовательные

технологии: Лабораторные работы (ЛР) - творческие упражнения по заданной тематике, позволяющие освоить принципы компьютерного построения объемных форм.

Виды самостоятельной подготовки студентов по теме: .

*Тема 11 Особенности использования Corel Draw в полиграфии, наружной рекламе, веб-дизайне.*

Содержание темы: Особенности допечатной подготовки документов (макетов) в т.ч. для плоттерной резки и широкоформатной печати. Обзор возможных проблем и способы их устранений. Возможности Corel Draw для создания веб-страниц. Оптимизация графики. Анимирование.

Формы и методы проведения занятий по теме, применяемые образовательные технологии: Лабораторные работы (ЛР) - творческие упражнения по заданной тематике, позволяющие освоить принципы компьютерного построения объемных форм.

Виды самостоятельной подготовки студентов по теме: .

#### *Тема 12 Оптимизация работы в Corel Draw.*

Содержание темы: Настройка клавиш быстрого вызова команд. Оптимизация рабочей среды. Особенности работы с большим количеством объектов. Расширенные возможности работы с инструментами рисования (создание фотореалистичных объектов). Создание новых шрифтов на основе векторных заготовок.

Формы и методы проведения занятий по теме, применяемые образовательные технологии: Лабораторные работы (ЛР) - творческие упражнения по заданной тематике, позволяющие освоить принципы компьютерного построения объемных форм.

Виды самостоятельной подготовки студентов по теме: .

#### **6. Методические указания по организации изучения дисциплины (модуля)**

Учебно-методический материал для СРС представлен (на цифровом носителе) в виде: презентаций PowerPoint; заданий и пояснений в Adobe Acrobat; визуальный/графический материал в виде растровых изображений.

Процесс изучения данной дисциплины предполагает выполнение лабораторных работ, сопровождающихся демонстрацией видео-уроков и других презентационных материалов. Знания, полученные студентами в аудитории, закрепляются и дополняются самостоятельно дома, в библиотеке, посредством использования ресурсов глобальной сети Интернет. Также в самостоятельной работе обязательно должны использоваться графические пакеты Adobe Photoshop, Adobe Illustrator, Adobe Acrobat, Corel Draw.

Аудитория должна быть оснащена мультимедийным оборудованием и диапроектором. Классы для лабораторных занятий должны быть оборудованы столами с горизонтальными столешницами. В качестве наглядных пособий на практических занятиях используется методический фонд кафедры.

Успешное освоение дисциплины предполагает активную работу студентов на всех занятиях аудиторной формы: лабораторные, выполнение аттестационный мероприятий, эффективную самостоятельную работу.

В процессе изучения дисциплины студенту необходимо ориентироваться на самостоятельную проработку материалов лабораторных занятий, выполнение творческих заданий и формирование портфолио.

Перечень тем творческих заданий, рекомендации по их выполнению и формированию портфолио представлены в ФОС.

Образец портфолио по дисциплине «Компьютерные технологии в дизайнпроектировании» представлены в Приложении 2.

**Особенности организации обучения для лиц с ограниченными возможностями**

## **здоровья и инвалидов.**

При необходимости обучающимся из числа лиц с ограниченными возможностями здоровья и инвалидов (по заявлению обучающегося) предоставляется учебная информация в доступных формах с учетом их индивидуальных психофизических особенностей:

- для лиц с нарушениями зрения: в печатной форме увеличенным шрифтом; в форме электронного документа; индивидуальные консультации с привлечением тифлосурдопереводчика; индивидуальные задания, консультации и др.

- для лиц с нарушениями слуха: в печатной форме; в форме электронного документа; индивидуальные консультации с привлечением сурдопереводчика; индивидуальные задания, консультации и др.

- для лиц с нарушениями опорно-двигательного аппарата: в печатной форме; в форме электронного документа; индивидуальные задания, консультации и др.

## **7. Фонд оценочных средств для проведения текущего контроля и промежуточной аттестации обучающихся по дисциплине (модулю)**

В соответствии с требованиями ФГОС ВО для аттестации обучающихся на соответствие их персональных достижений планируемым результатам обучения по дисциплине созданы фонды оценочных средств. Типовые контрольные задания, методические материалы, определяющие процедуры оценивания знаний, умений и навыков, а также критерии и показатели, необходимые для оценки знаний, умений, навыков и характеризующие этапы формирования компетенций в процессе освоения образовательной программы, представлены в Приложении 1.

# **8. Учебно-методическое и информационное обеспечение дисциплины (модуля)**

## *8.1 Основная литература*

1. Безрукова Е. А., Мхитарян Г. Ю. Шрифтовая графика : Учебники и учебные пособия для ВУЗов [Электронный ресурс] - Кемерово : Кемеровский государственный институт культуры (КемГИК) , 2017 - 130 - Режим доступа: http://biblioclub.ru/index.php? page=book\_red&id=487657

2. Колесниченко Н. M., Черняева Н. Н. Инженерная и компьютерная графика : Учебники и учебные пособия для вузов; Учебная литература для ссузов [Электронный ресурс] - Москва|Вологда : Инфра-Инженерия , 2018 - 237 - Режим доступа: http://biblioclub.ru/index.php?page=book\_red&id=493787

3. Уразаева Т. А., Костромина Е. В. Графические средства в информационных системах : Учебники и учебные пособия для ВУЗов [Электронный ресурс] - Йошкар-Ола : Поволжский государственный технологический университет , 2017 - 148 - Режим доступа: http://biblioclub.ru/index.php?page=book\_red&id=483698

4. Халиуллина Маргарита Сагиндыковна. Технология компьютерной верстки: Учебное пособие [Электронный ресурс] , 2017 - 90 - Режим доступа: https://lib.rucont.ru/efd/645671

#### *8.2 Дополнительная литература*

1. Ахтямова С. С., Ефремова А. А., Ахтямов Р. Б. Программа CorelDRAW. Основные понятия и принципы работы : Учебники и учебные пособия для ВУЗов [Электронный ресурс] - Казань : Казанский научно-исследовательский технологический университет (КНИТУ) , 2014 - 112 - Режим доступа: http://biblioclub.ru/index.php? page=book\_red&id=427713

2. Информационные технологии в профессиональной деятельности [Электронный

ресурс] , 2019 - 111 - Режим доступа: https://lib.rucont.ru/efd/711078

3. Макарова Т. В. Компьютерные технологии в сфере визуальных коммуникаций : Учебники и учебные пособия для ВУЗов [Электронный ресурс] - Омск : Омский государственный технический университет (ОмГТУ) , 2015 - 240 - Режим доступа: http://biblioclub.ru/index.php?page=book\_red&id=443143

4. Мысакова О. Н. Задания по компьютерному графическому редактору CorelDraw (специальность «Промышленный дизайн») : Учебники и учебные пособия для ВУЗов [Электронный ресурс] - Екатеринбург : Архитектон , 2014 - 27 - Режим доступа: http://biblioclub.ru/index.php?page=book\_red&id=436718

5. Отв. ред. Павловская Е. Э. ОСНОВЫ ДИЗАЙНА И КОМПОЗИЦИИ: СОВРЕМЕННЫЕ КОНЦЕПЦИИ 2-е изд., пер. и доп. Учебное пособие для СПО [Электронный ресурс] : М.:Издательство Юрайт , 2019 - 119 - Режим доступа: https://biblioonline.ru/book/osnovy-dizayna-i-kompozicii-sovremennye-koncepcii-445865

6. Современные компьютерные технологии : Учебники и учебные пособия для ВУЗов [Электронный ресурс] - Казань : Казанский научно-исследовательский технологический университет (КНИТУ) , 2014 - 83 - Режим доступа: http://biblioclub.ru/index.php?page=book\_red&id=428016

7. Шпаков П. С., Юнаков Ю. Л., Шпакова М. В. Основы компьютерной графики : Учебники и учебные пособия для ВУЗов [Электронный ресурс] - Красноярск : Сибирский федеральный университет (СФУ) , 2014 - 398 - Режим доступа: http://biblioclub.ru/index.php? page=book\_red&id=364588

# *8.3 Ресурсы информационно-телекоммуникационной сети "Интернет", включая профессиональные базы данных и информационно-справочные системы (при необходимости):*

1. Информационно-правовой портал Гарант – http://www.garant.ru/

2. Информационно-справочная система «Консультант Плюс» – http://www.consultant.ru/

3. Электронная библиотечная система «РУКОНТ» - Режим доступа: http://biblioclub.ru/

4. Электронная библиотечная система «РУКОНТ» - Режим доступа: https://lib.rucont.ru/

5. Электронно-библиотечная система издательства "Юрайт" - Режим доступа: https://biblio-online.ru/

6. Open Academic Journals Index (OAJI). Профессиональная база данных - Режим доступа: http://oaji.net/

7. Президентская библиотека им. Б.Н.Ельцина (база данных различных профессиональных областей) - Режим доступа: https://www.prlib.ru/

# **9. Материально-техническое обеспечение дисциплины (модуля) и перечень информационных технологий, используемых при осуществлении образовательного процесса по дисциплине (модулю) (при необходимости)**

Основное оборудование:

· Компьютеры

· Проектор

· Графическая станция №1iRu(ПК IRU Corp 715 TWR i5 8600K/16Gb/1Tb 7.2k / монитор Dell,клавиатура,мышь

· Графический планшет Wacom Cintig 24HD touch

Программное обеспечение:

- · ACDSee Pro 2.5 Photo Manager 2009 English
- Adobe Acrobat X Pro Russian
- · Adobe Illustrator CS 6.0 Russian
- · CorelDRAW Graphiccs Suite X7
- Microsoft Office 2010 Standard Russian
- · Microsoft Windows 7 Russian

#### **10. Словарь основных терминов**

Альфа-канал (Alpha channel) - в описание цвета (RGB) может входить специальный канал, называемый альфа каналом, который отвечает за прозрачность данного цвета. Т.о. цвет описывается как ARGB. применяется в растровых изображениях в качестве дополнительного цветового канала в добавление к уже имеющимся, и используется, как правило, для задания в изображении масок, которые используется для выделения или скрытия части изображения.Библиотека материалов (Material libraries) - файлы на жестком диске, используемые для хранения определений карт и материалов. Доступ к ним осуществляется из любого файла 3D Мax.Битмап (Bitmap) - способ кодирования изображения пиксел за пикселом.Блик (Specular) - световая характеристика, которая определяет то, как свет будет отражаться от объектов.Буфер (Buffer) - область временного хранения данных, часто используется для компенсации разницы в скорости работы различных компонентов системы. Часто, в качестве буфера используется дополнительная память, зарезервированная для временного хранения данных, которые передаются между центральным процессором системы и периферией (такой, как винчестер, принтер или видеоадаптером). Особенно полезен буфер для компенсации разницы в уровнях интенсивности потоков данных, для обеспечения места размещения данных, когда процессы асинхронны (например, данные переданные в контроллер видеоплаты должны дождаться, когда графический процессор закончит выполнение текущей операции, и считает новую порцию информации), и для сохранения данных в неизменном виде (как буфер для видеокадра). Некоторые буферы являются частью адресуемой памяти центрального процессора системы, другие буферы памяти являются частью периферийных устройств. В 3D графике с использованием подключаемого модуля V-Ray используется Frame Buffer.Вершина (Vertex) - точка в трехмерном пространстве, где соединяются несколько линий.Гамма (Gamma) - характеристики дисплеев, использующих фосфор, нелинейны. Небольшое изменение напряжения, когда общий уровень напряжения низок, приводит к изменению уровня яркости, однако такое же небольшое изменение напряжения не приведет к такому же заметному изменению яркости в случае, если общее напряжение велико. Этот эффект или, точнее, разница между тем, что должно быть и тем, что реально измерено, называется гаммой.Глянцевость (Glossiness) - позволяет настроить размер зеркальных подсветок, рассеиваемых поверхностью.Грань (Face) - ровная треугольная плоскость, которая служит в качестве стандартного блока поверхностей каркаса.Графический дизайн художественно-проектная деятельность, основным средством которой служит рисунок. Ее целью является визуализация ининформации, предназначенной для массового распространения посредством полиграфии, кино, телевидения, а также создание элементов предметной среды и изделий.Графический редактор - программа, позволяющая создавать и редактировать изображения на экране монитора: рисовать линии, раскрашивать области экрана, создавать надписи различными шрифтами, обрабатывать изображения и т.д. Некоторые графические редакторы обеспечивают возможность получения изображений трехмерных объектов, их сечений и разворотов.Двумерная графика (2D Graphics) - графика, «действие» в которой происходит в одной плоскости. Например, пользовательский интерфейс.Дизайн - художественное конструирование. С одной стороны деятельность, подразумевающая творческое начало и творческий подход, а с другой – нечто практичное и

целесообразное, что создается по вполне рациональным законам. Дизайн - это обширная сфера, которая включает в себя много разных областей: промышленный дизайн, дизайн текстиля, дизайн интерьера, дизайн костюма, ландшафтный дизайн, рекламный дизайн и т.д.Дизайнер - человек, занимающийся художественным конструированием, дизайном на профессиональной основе.Интерполяция (Interpolation) - математический способ восстановления отсутствующей информации. Например, необходимо увеличить размер изображения в 2 раза, со 100 пикселов до 200. Недостающие пикселы генерируются с помощью интерполяции пикселов, соседних с тем, который необходимо восстановить. После восстановления всех недостающих пикселов получается 200 пикселов вместо 100 существовавших, и таким образом, изображение увеличилось вдвое.Интерфейс (Interface) от англ "interface" - устройство сопряжения, связующее звено - "лицо" компьютерной программы, которое вы видите на экране монитора и с помощью которого можете управлять программой. Например, этот текст, вы видите в интерфейсе Интернет-браузера - программы, созданной для отображения Интернет-страниц.Карты (Maps) - изображения, назначаемые для материаловов в виде определенных рисунков. В 3DS МАХ 4 имеется несколько типов карт. К ним относятся стандартные растровые изображения (формата .bmp, .jpg или .tga), процедурные карты (в частности, Checker или Marble), а также такие системы обработки изображений, как объединители и системы маскирования.Компьютерная графика (Computer graphics) - общее направление, описывающее создание или манипуляцию графическими изображениями и изобразительными данными с помощью компьютера. Может использоваться в CAD, анимации, дизайне, архитектуре, деловой графике и т.д. Системы для компьютерной графики обычно являются интерактивными, т.е. отображают изображение на дисплее таким, каким оно создано, или в виде, в который преобразована исходная картинка.Компьютерный дизайн - переходит из сферы обслуживания ранее сложившихся видов дизайнерского проектирования в самостоятельный вид творчества. Современные компьютерные программы не только сокращают время работы над проектом, но и значительно расширяют палитру графических и технических возможностей дизайнера. Специальные проектные пакеты художественно-графических и инженерно-конструкторских программ включают трехмерную графику и мультипликацию. Позволяют в трехмерном изображении и в реальном времени моделировать будущий объект, проверять его функционирование, в том числе , и в экстремальных условиях. Набирают силы такие направления, как телевизионный и компьютерный дизайн.Контраст - градационная характеристика черно-белого или цветного изображения по различию в светлоте (насыщенности цвета) его наиболее ярких и наиболее темных участков.Кривые Безье сплайн (от внгл. spline, от [flat] spline — гибкое лекало, гибкая плазовая рейка - полоса металла, используемая для черчения кривых линий). Кривые Безье являются основой векторной и 3D графики, и основным ее элементом, на основе которого строятся все более сложные изображения. Кривые Безье строятся по двум точкам, соединенным между собой отрезком, а кривизна этого отрезка задается в зависимости от длины и угла наклона пары векторов, являющихся касательными к этому отрезку. В случае, если векторы, корректирующие кривизну отрезка, отсутствуют, или принадлежат ему, то отрезок соединяет две соседние точки по кратчайшему расстоянию между ними. Кривые Безье названы в честь французского инженера Пьера Безье, который одним из первых математически описал эти векторные формы, применяемые ныне в векторной и инженерной графике.Линия (Line) является самым распростра¬ненным средством изображения. Значе¬ние линии как изобразительного сред¬ства состоит в особой природе челове¬ческого зрения. Любой объект наблюде¬ния воспринимается посредством дви¬жения глаз, прослеживающих контур объекта (его наружную линию), грани¬цы поверхностей объекта (в виде их ли¬нейных очертаний). Опыт человеческо¬го восприятия позволяет воспринимать контур не как самостоятельную линию, а как линейное образование, характери¬зующее структурные качества предмета. Человеческое сознание воспринимает контур как часть конструкции любого объекта с учетом поправок на перспек¬тивное искажение форм, индивидуаль¬ные особенности конструктивной струк¬туры предмета, условия его освещенно¬сти и

положения в пространстве. Линей¬ное (контурное) восприятие предмета передает содержательную информацию о размере, массе, форме и ракурсе объекта. Основой построения «любого изображения, в том числе тонового и цветного, также является линия.Материал (Materials) - данные, которые назначаются для поверхности или граней объекта, что придает ему определенный вид после визуализации. Материалы оказывают влияние на окраску объектов, их блеск, непрозрачность и т.п.Самосвечение (Self-Illumination) - создает иллюзию свечения благодаря замене любых теней на поверхности цветом рассеяния. При максимальном значении 100% тени полностью заменяются цветом рассеяния, создавая иллюзию самосвечения.Сегмент (Segment) - отрезок. Часть двумерной формы, которая соединяет две вершины.Скриншот - Скриншот (от англ. screenshot) снимок экрана. Сделать скриншот можно нажав на клавиатуре клавишу «Print Screen». После того, как вы нажали Print Screen, открывайте любую графическую программу и выбирайте там вставку изображения из буфера. Иногда может потребоваться сделать скриншот не всего экрана, а только область активного окна. Для этого нажмите сочетание клавиш: «Alt»+«Print Screen».Сплайн (Spline) - совокупность вершин и соединяющих их отрезков, образующих линию.Текстура - художник или дизайнер используют в своей работе текстуры – двухмерные картинки, на которых при помощи цвета, света и тени, они создают иллюзию, что эта поверхность каменная, шершавая, холодная, мокрая и т.д.Процесс нанесения текстуры на поверхность объекта в 3D графике называется текструрированием.Трехмерная графика (3D Graphics) - визуальное отображение трехмерной сцены или объекта. Для представления трехмерной графики на двумерном устройстве (дисплей) применяютрендеринг.Тулбар (Toolbar) - панель инструментальных средств, элемент графического интерфейса в программах.Туториал (Tutorial) - руководство, описание, справочник, учебник.Фон (Background) - задний план.Цветное или бесцветное поле, или картинка на которой выводятся на экран или рисуются объекты, которую пользователь может изменить или установить по своему желанию.Форма (Shape) - объект, состоящий из одного или более сплайнов.Цвет (Color) - это индивидуальные компоненты белого света, по разному воспринимаемые человеческим глазом. Цветные мониторы используют три основных компонента цвета, на которые реагирует человеческий глаз: красный, зеленый и голубой. Цвет, который в итоге отображается на экране, образуется в результате смешения этих трех основных цветов.Чертеж - условное графическое изображение чего-либо (строения, механизма и т.п.) на бумаге, на кальке.Элемент (Element) - совокупность граней на уровне подобъектов, которая считается единым графическим примитивом.